申卡前,先要办理招行的储蓄卡,级别越高越好,对信用卡申请越有好处。但越高 端的储蓄卡,要求越严格,在大网点办不下来,可以去小网点试试。

各地招行对申请高端储蓄卡的政策不一样,可以出差或旅游时,在别的省份网点办 理。要咨询清楚储蓄卡的年费情况,量力而为。

如果是早有准备,提前3至6个月,集中可用资金走一下招行流水。如果短期内申请 ,集中资金,一部分购买理财,另一部分做定存。3天后再申卡,下卡后可取出资 金。

招行采用卡员上门办卡制,如果不想让卡员上门,可以在办理储蓄卡时,开通专业 版U盾。同时开通手机银行, 方便日后使用。

再通过官网申请,这是招商卡员不会上门,也不用到网点面签的唯一方式。卡片一 般是邮寄到单位地址,可以直接激活使用。

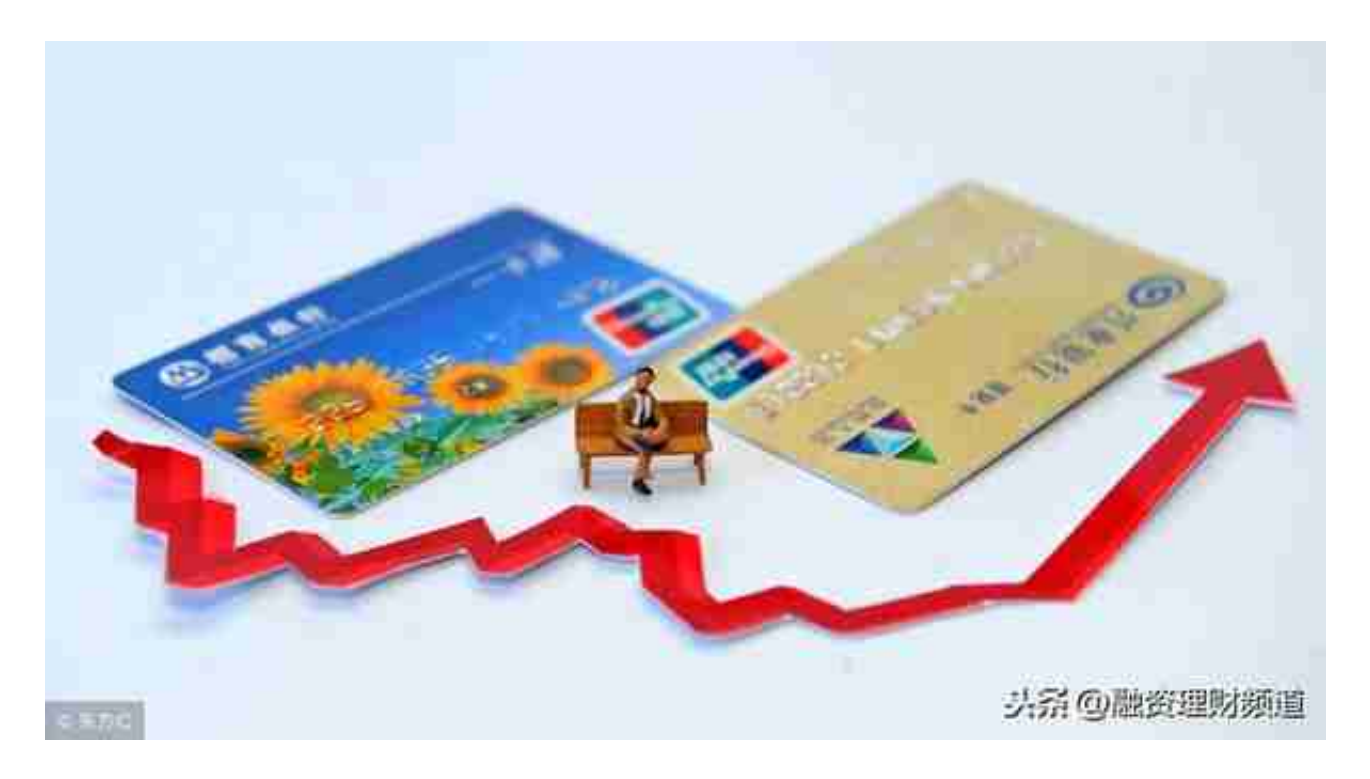

比如,信用卡固定额度是1万,现金分期额度是2万,分期后固定会提高到2万,然 后会被关小黑屋,长期不能再提高额度。

当现金分期额度小于可用额度,就是一般的现金分期,不会提高额度。当已用额度 +现金分期额度=6万,就可做到额度毕业了。

## **智行理财网** 招商银行企业网银u盾怎么用(招商企业u盾的使用方法)

没有现金分期额度,可先申请几次预借现金,3天内还上。让银行赚点钱,建立持 卡人有借有还的诚信记录。

现金分期额度较少,分期后不能提到6万,可每月多元化消费25笔以上,提高综合 评分。日常刷卡余额不足,也会刺激到现金分期额度。

继续多元化消费,增加综合评分。如果已用额度增大,而现金分期额度不变,就会 越来越接近6万毕业。

招行临时额度是固定额度的翻倍,想要临时额度长期延续,首先要保持良好的用卡 行为,要使用到临时额度部分。

在临时额度到期前3天,还上临时已使用部分金额。然后取消临时,再次申请,可 以较长时间一直延续临时额度。